## SAP ABAP table V T5A2A {Generated Table for View}

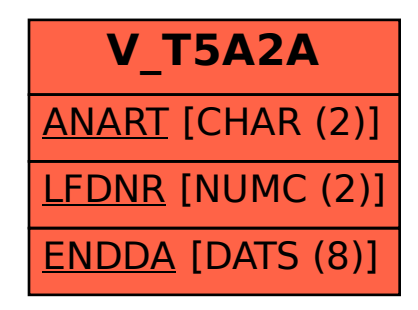